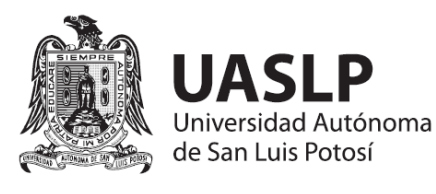

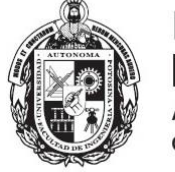

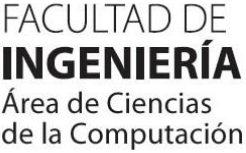

# **2853 – GEOAPLICACIONES WEB Y MÓVILES**

**Clave de la materia:** 2853 **Clave Facultad:** 2853 **Clave U.A.S.L.P.:** ---- **Clave CACEI:** IA **Nivel del Plan de Estudios:** I.C.: 9 **No. de créditos:** 8 **Horas/Clase/Semana:** 4 **Horas totales/Semestre:** 64 **Horas/Práctica (y/o Laboratorio):** 0 **Prácticas complementarias:** 0 **Trabajo extra-clase Horas/Semana:** 4 **Carrera/Tipo de materia:** Electiva **No. de créditos aprobados: Fecha última de Revisión Curricular:** 23-noviembre-2023 **Materia y clave de la materia requisito:** 2850 – Introducción a los Sistemas Geoespaciales

## **OBJETIVO DEL CURSO**

I

Analizar, diseñar y desarrollar geoaplicaciones, tanto web como móviles, que atiendan problemáticas de diferentes ámbitos de aplicación.

## **CONTENIDO TEMÁTICO**

## **1. INTRODUCCIÓN A LAS GEOAPLICACIONES**

*Tiempo Estimado: 11 hrs.*

Objetivo: Analizar los elementos básicos de las aplicaciones Web y móviles.

- 1.1 Introducción a las geoaplicaciones Web y móviles
- 1.2 Elementos de una geoaplicación
- 1.3 Estándares abiertos e interoperables del Open Geospatial Consortium: WMS, WFS, WCS, WPS.
- 1.4 Fundamentos de redes en los servicios distribuidos
- 1.5 Manejar una base de datos espacial PostGIS
- 1.6 Capas en formato GeoJSON
- 1.7 Procesos con datos vectoriales y raster
- 1.8 Estructura de una geoaplicación
- 1.9 Cliente-servidor y multicapa
- 1.10 Protocolos de conexión y comunicación entre servidores: HTTP, ODBC, JDBC, OLEDB
- 1.11 Componentes de una geoaplicación

### **2. HERRAMIENTAS PARA DESARROLLAR UNA GEOAPLICACIÓN**

#### *Tiempo Estimado: 13 hrs.*

Objetivo: Aplicar las herramientas que se requieren para el desarrollo de una geoaplicación Web o móvil.

- 2.1. Herramientas de objetos y funciones del módulo mapping
- 2.2. Depuración y manejo del error
- 2.3. Creación de funciones y clases
- 2.4. Creación de rutas de archivos
- 2.5. Manejo de coordenadas
- 2.6. Acceso a capas espaciales (raster, vector)
- 2.7. Módulo DataAccess
- 2.8. Módulo SearchCursor y UpdateCursor
- 2.9. Módulo Objeto Layer
- 2.10. Módulo Dataframe y MapDocument
- 2.11. Módulo Os de Python
- 2.12. Python como lenguaje de programación para geoprocesamiento
- 2.13.JavaScript como lenguaje de programación para geoprocesamiento

## **3. DESARROLLO DE UNA GEOAPLICACIÓN WEB**

*Tiempo estimado: 20 hrs.*

Objetivo: Diseñar y desarrollar una aplicación Web para atender una problemática en un ámbito específico.

- 3.1. Definición, justificación y objetivos del proyecto
- 3.2. Etapas de diseño de una geoaplicación Web
- 3.3. Etapas de programación de una geoaplicación Web

## **4. DESARROLLO DE UNA GEOAPLICACIÓN MÓVIL**

*Tiempo estimado: 20 hrs.*

Objetivo: Diseñar y desarrollar una aplicación móvil para atender una problemática en un ámbito específico.

- 4.1. Definición, justificación y objetivos del proyecto
- 4.2. Etapas de diseño de una geoaplicación móvil
- 4.3. Etapas de programación de una geoaplicación móvil

Explicación del profesor utilizando el proyector y el pizarrón para el desarrollo de ejemplos.

Se guiará el proceso para desarrollar una geoaplicación móvil.

Se mostrarán ejemplos de la utilización de diferentes herramientas que se emplean en geoaplicaciones.

Se utilizarán plataformas didácticas para publicación de material visto en clase y para la entrega de las actividades de cada unidad.

**EVALUACIÓN**

Se realizarán tres exámenes parciales de forma colegiada en las fechas establecidas por la Facultad, de acuerdo con el Reglamento de Exámenes. La calificación de los exámenes parciales estará compuesta por la evaluación del examen parcial (80%) y por otras actividades (20%), como: tareas, investigaciones, resolución de problemas, ejercicios, etc. La calificación del examen ordinario es el promedio de los cuatro parciales.

#### **BIBLIOGRAFÍA**

#### **Bibliografía Básica**

Buzai, Gustavo D. 2008. *Sistemas de información geográficas (SIG) y cartografía temática: métodos y técnicas para el trabajo en el aula.* Lugar Editorial.

Information Resources Management Association. 2013. *Geographic Information Systems: Concepts, Methodologies, Tools, and Applications.* USA Information Resources Management Association.

Obe, Regina O. y Hsu Leo S. 2021. *PostGIS in Action. Manning.* 3a. edición.

Westra, E. 2016. *Python Geospatial Development. Packt*  Publishing. 3a. edición.

Toms, S., Crickard, P. y van Rees, E. 2018. *Mastering Geospatial Analysis with Python.* Packt Publishing.

#### **Bibliografía Complementaria**

Lawhead, J. 2017. *QGIS Python Programming Cookbook.* Packt Publishing. 2a. Edición.

Lawhead, J. 2019. *Learning Geospatial Analysis with Python.* Packt Publishing.

Yang, C. 2017. *Introduction to GIS Programming and Fundamentals with Python and ArcGIS®. CRC Press.*